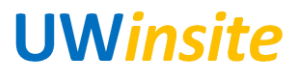

## **AR 10: Prepare / reprint a customer statement (either Canadian or US dollars) Created on 3/2/2018**

## **AR 10: Prepare / reprint a customer statement (either Canadian or US dollars)**

## **Procedure**

This User Guide outlines the steps required to prepare / reprint a customer statement (either Canadian or US dollars).

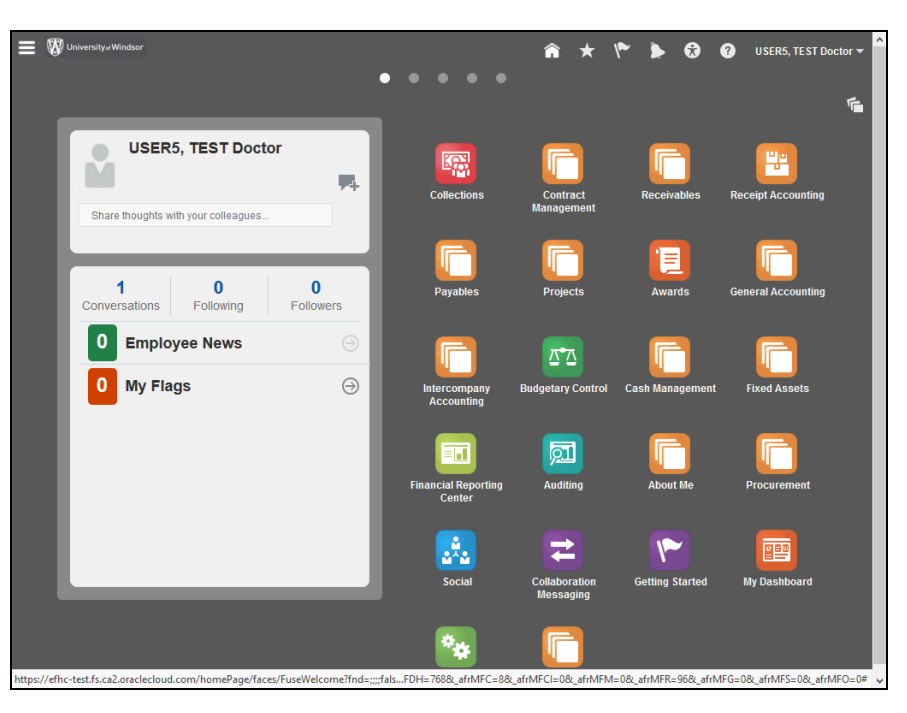

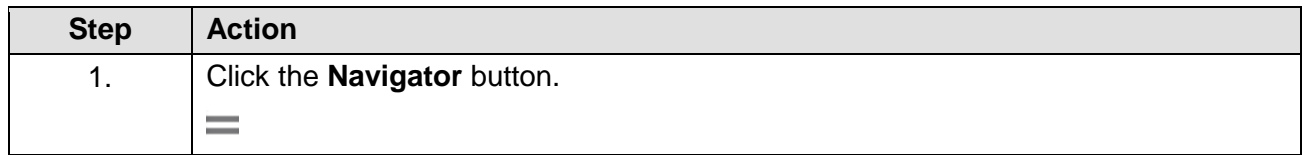

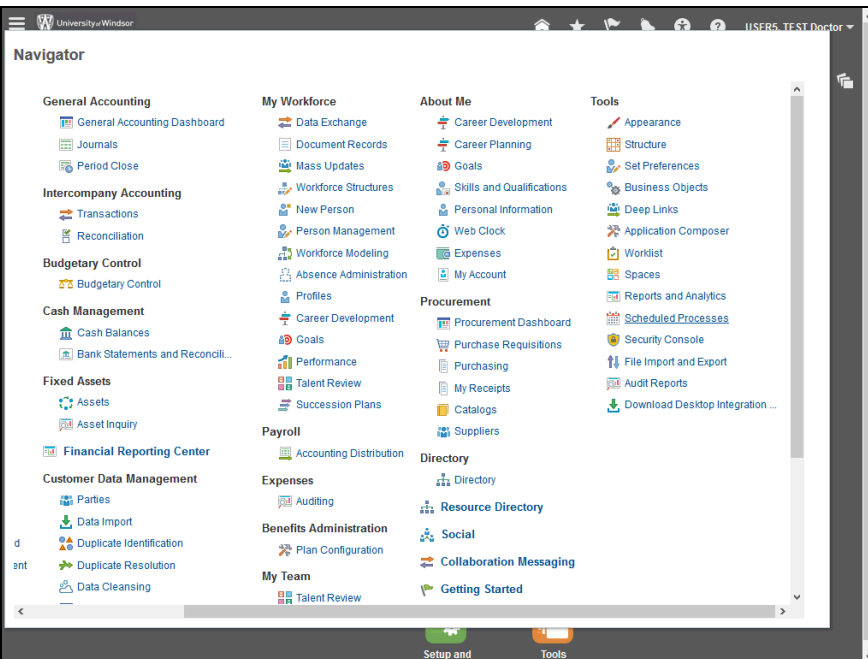

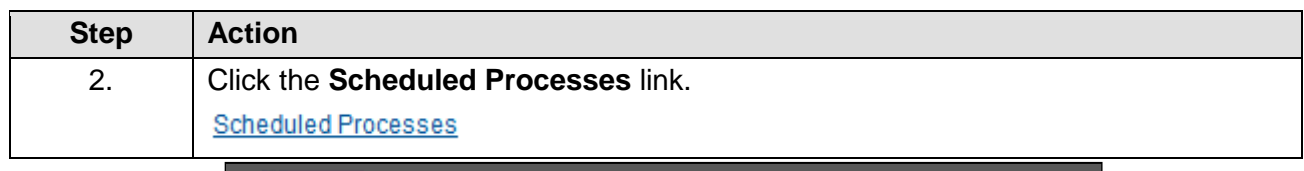

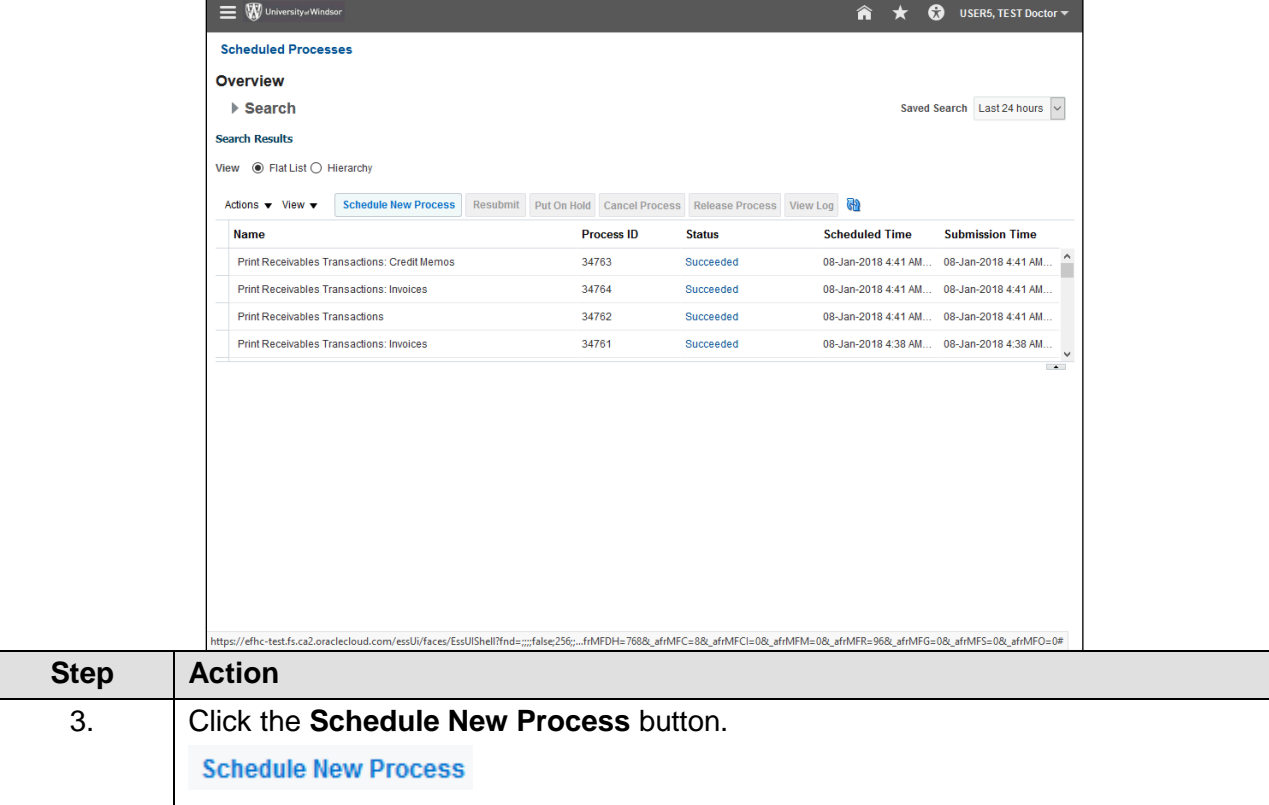

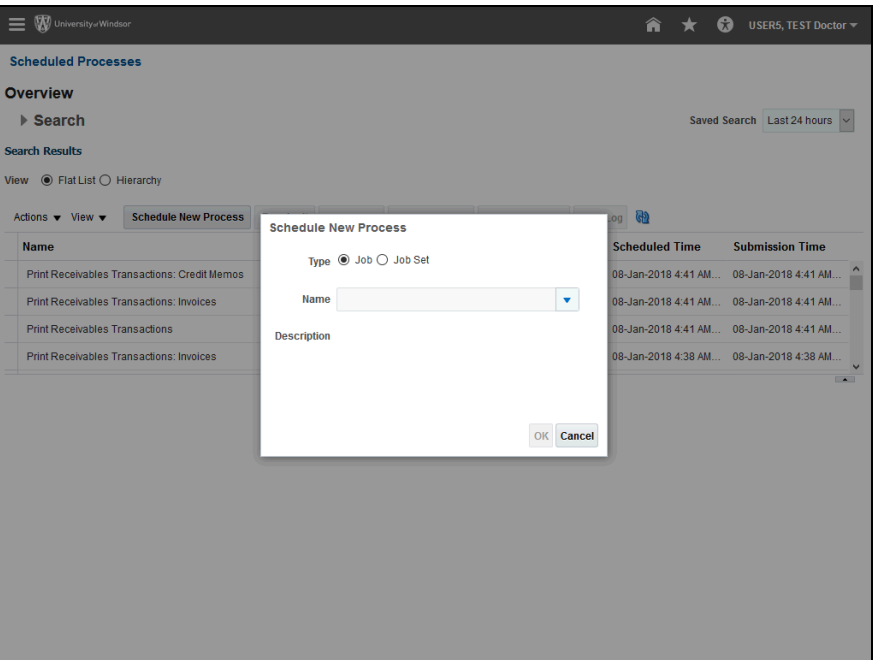

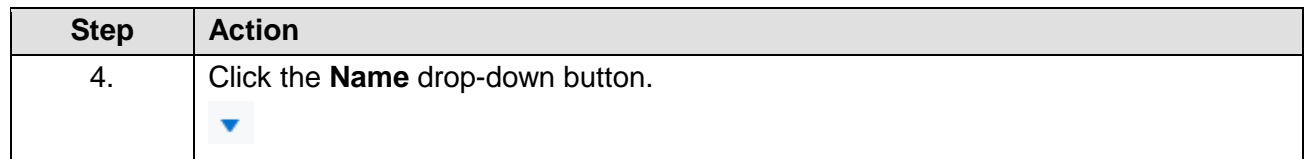

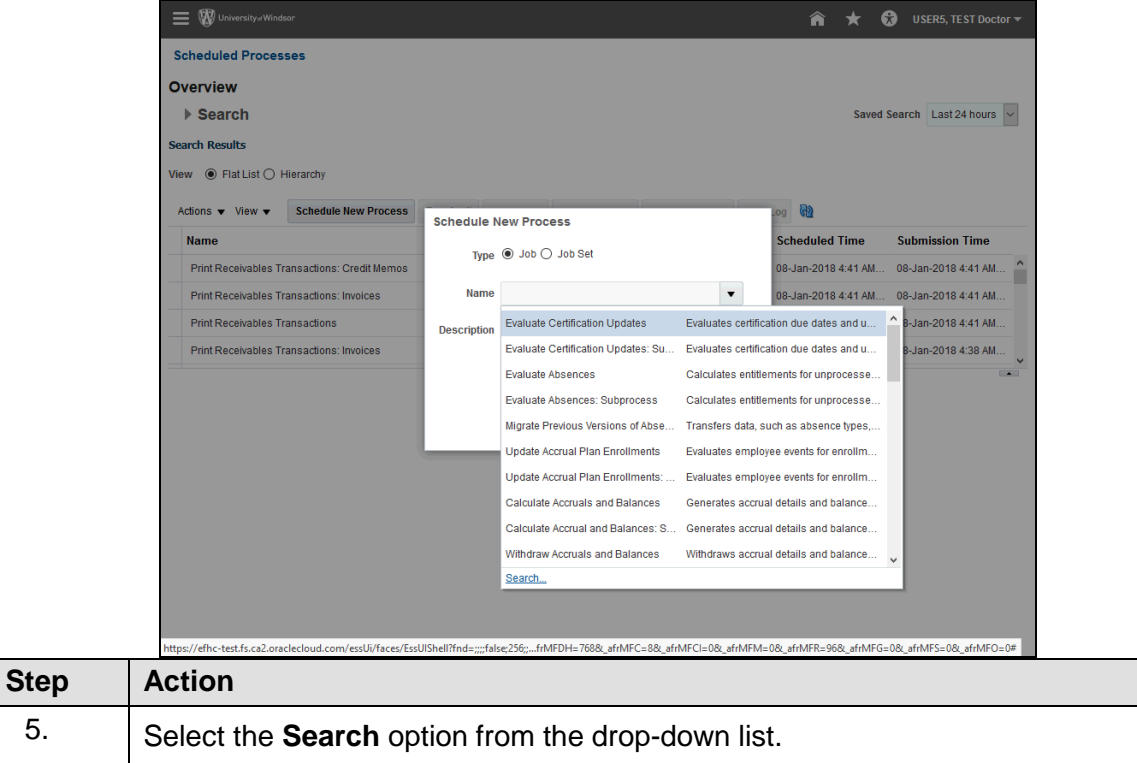

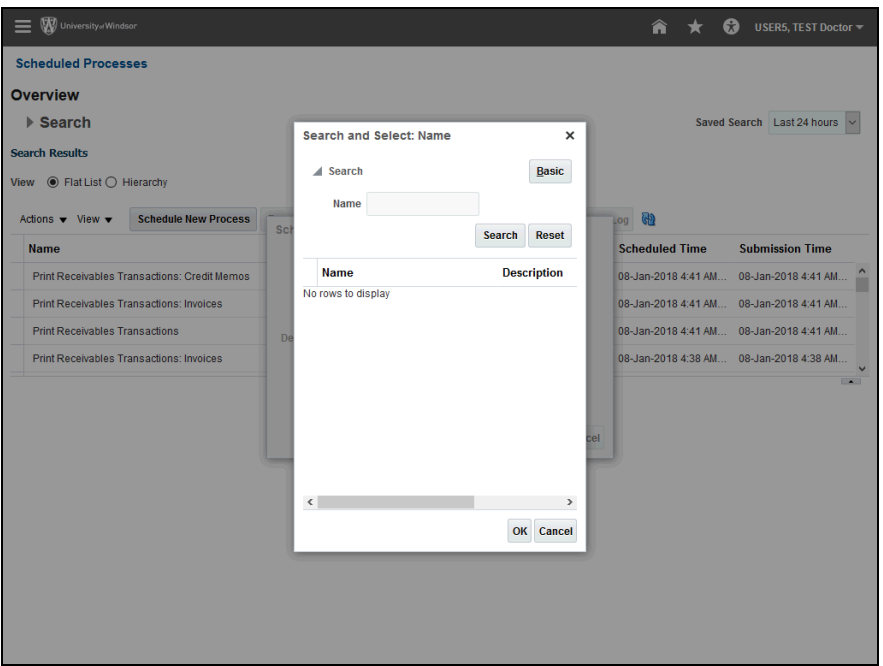

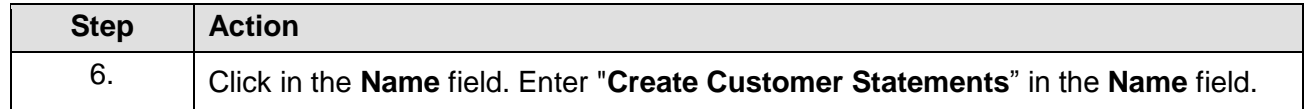

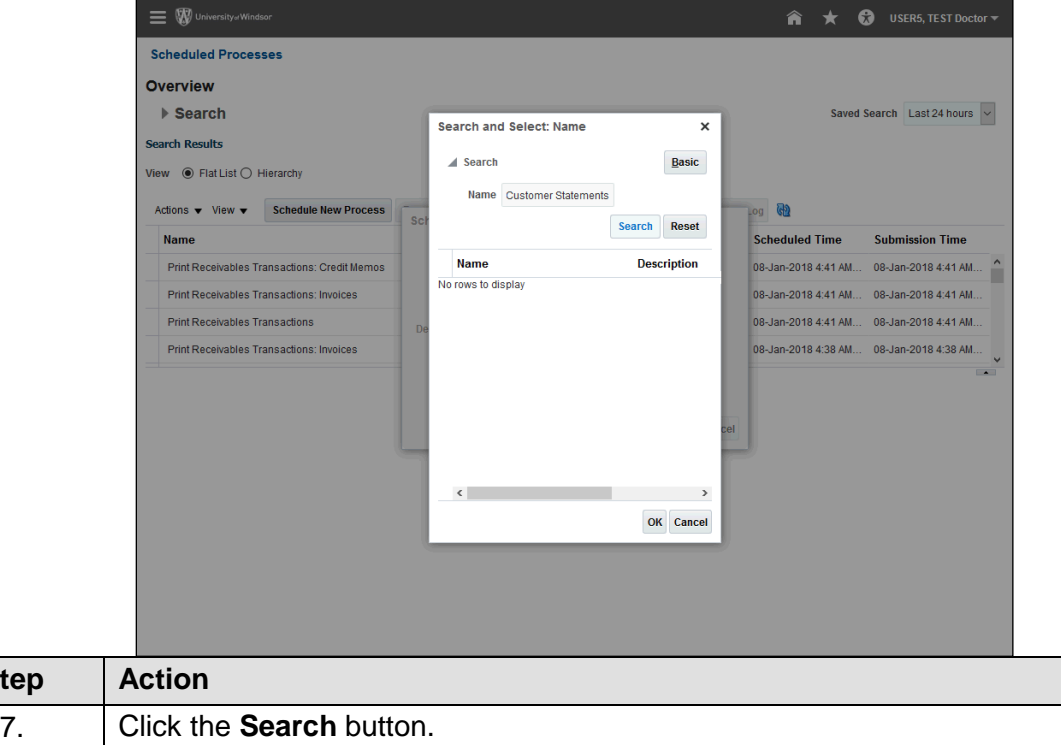

**Step** 

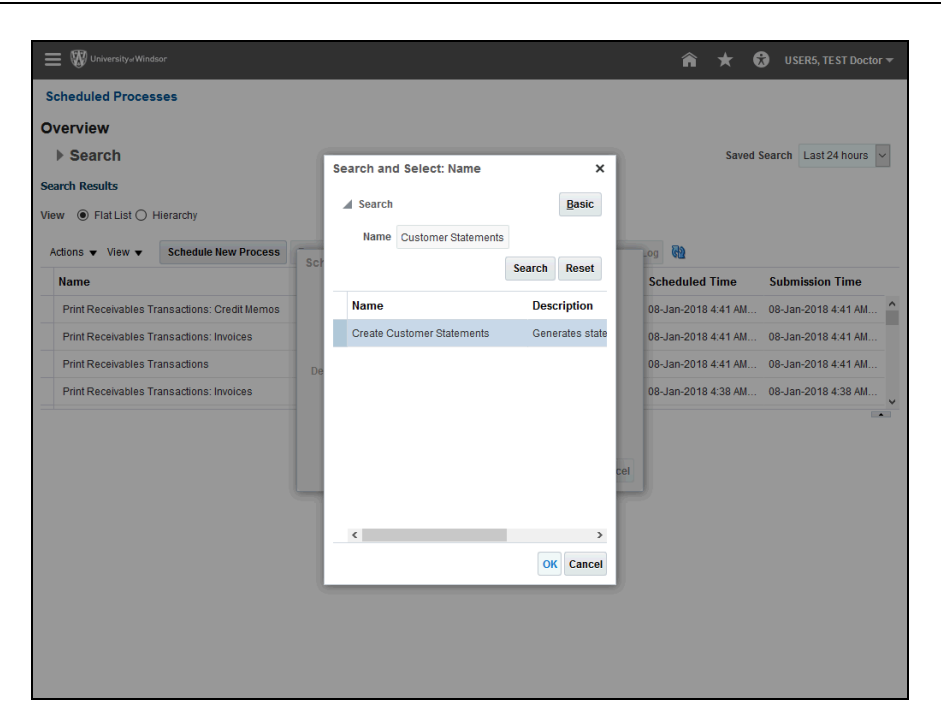

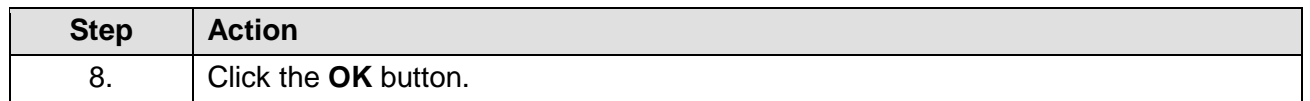

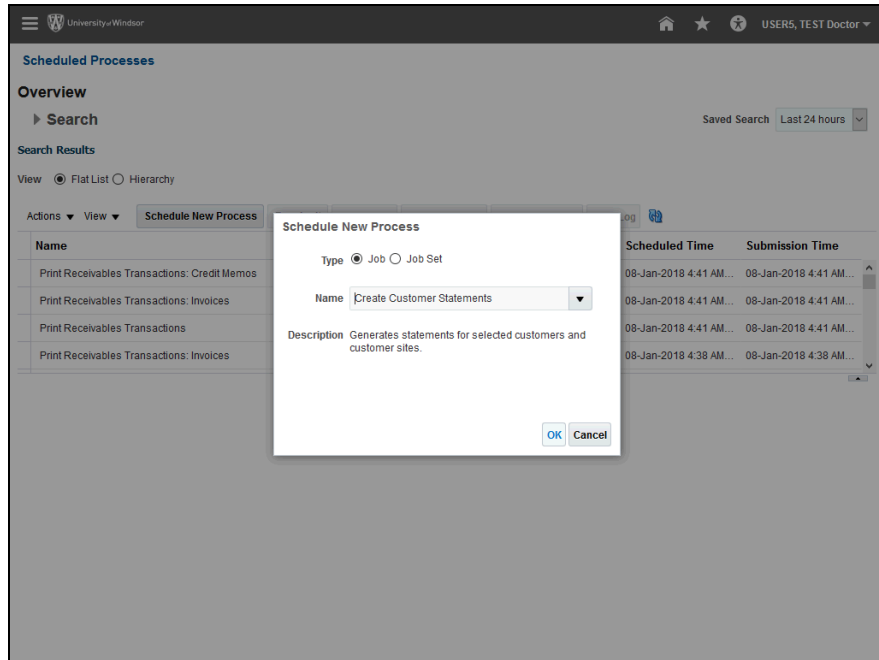

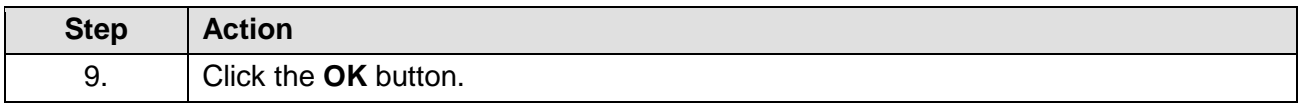

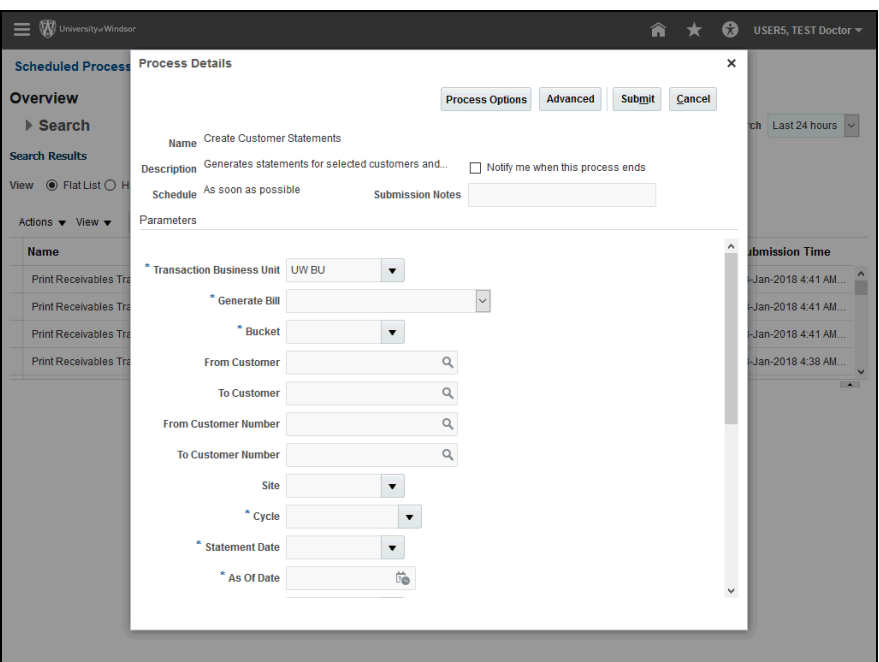

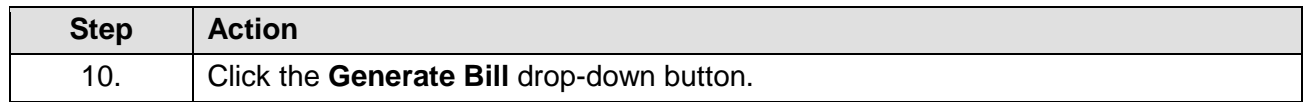

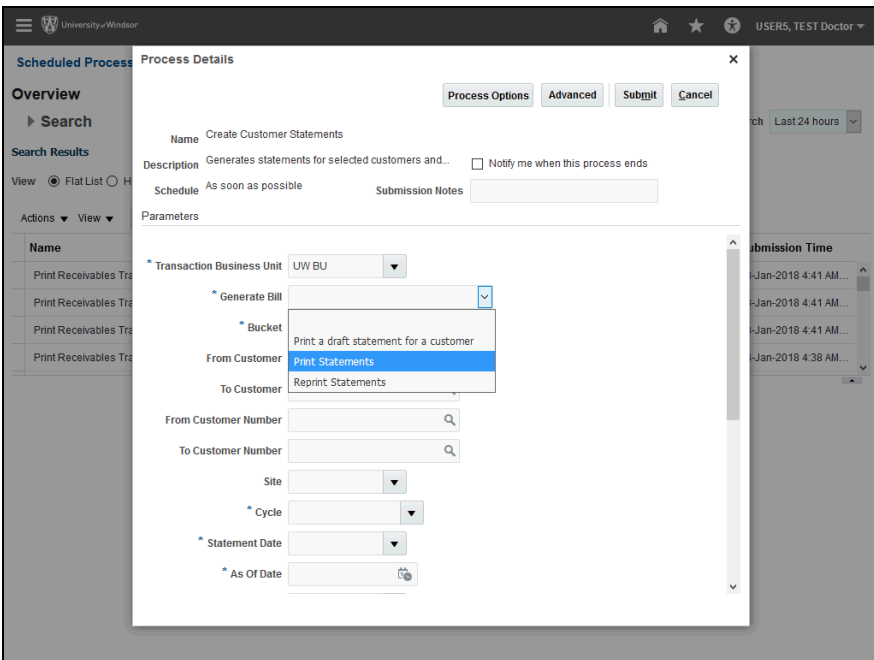

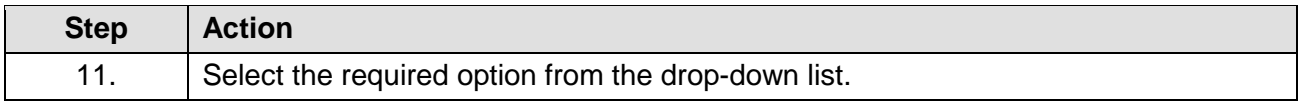

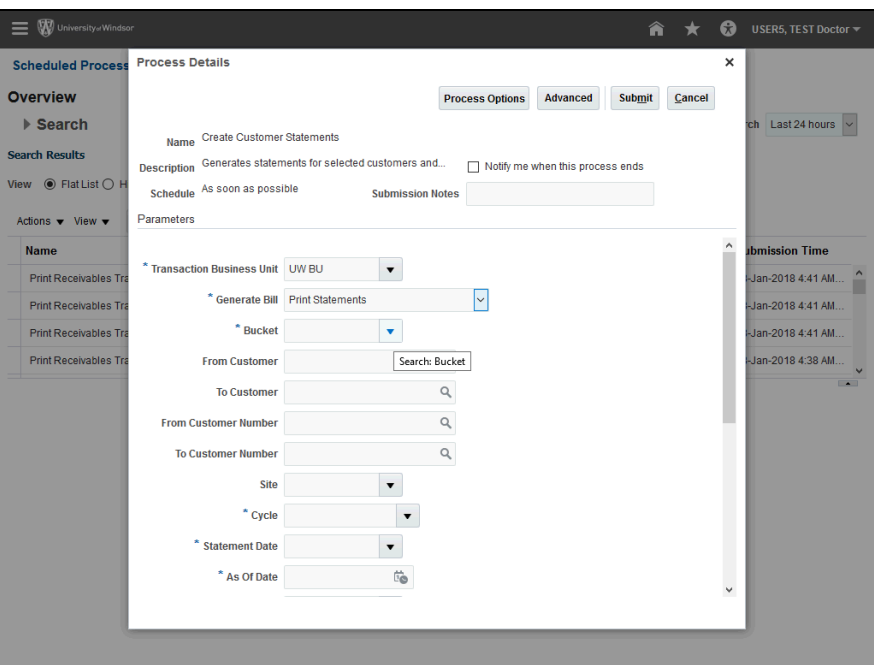

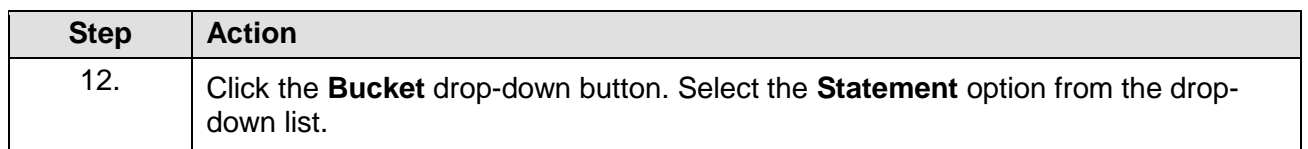

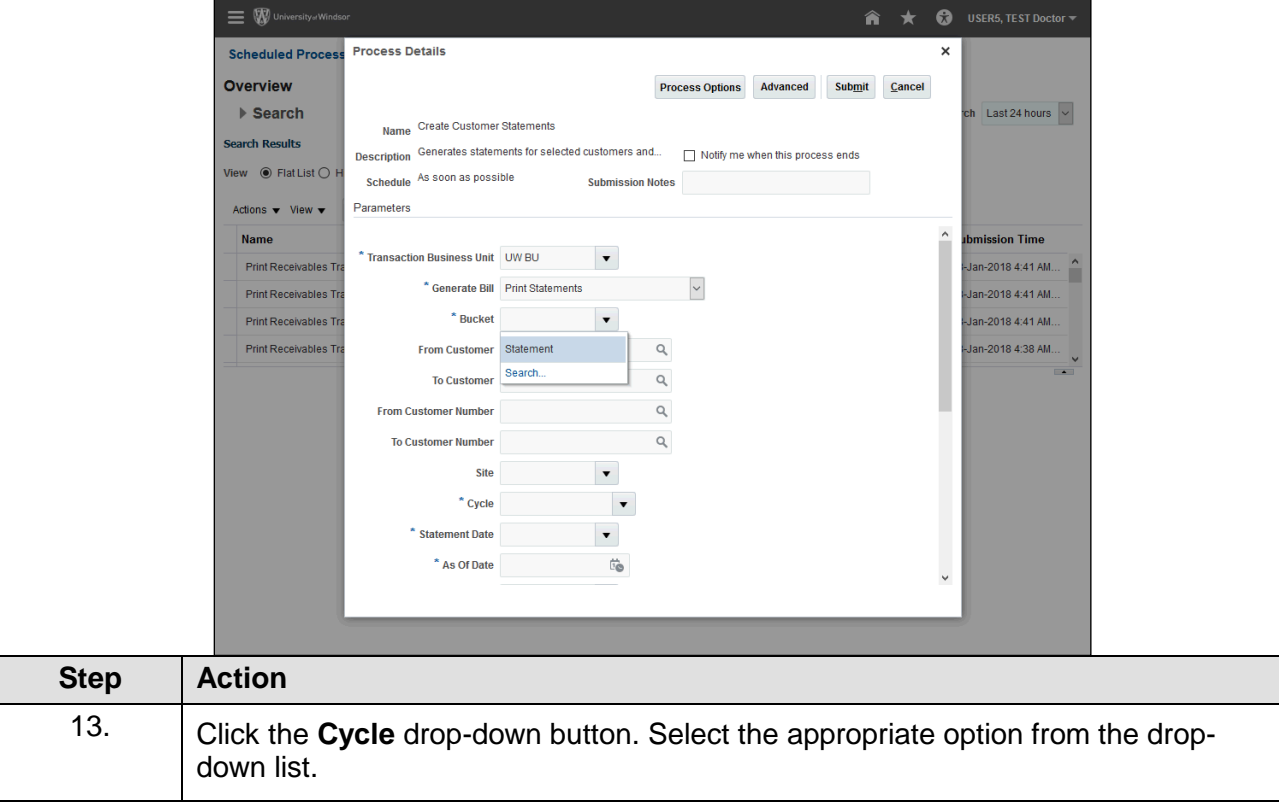

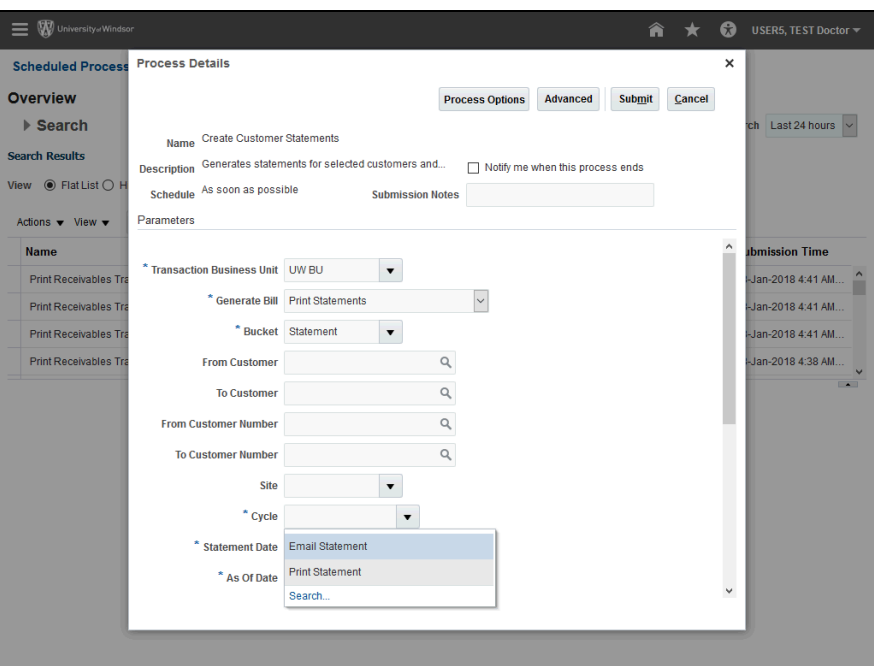

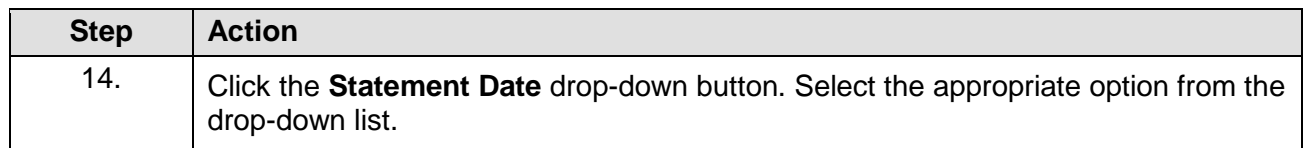

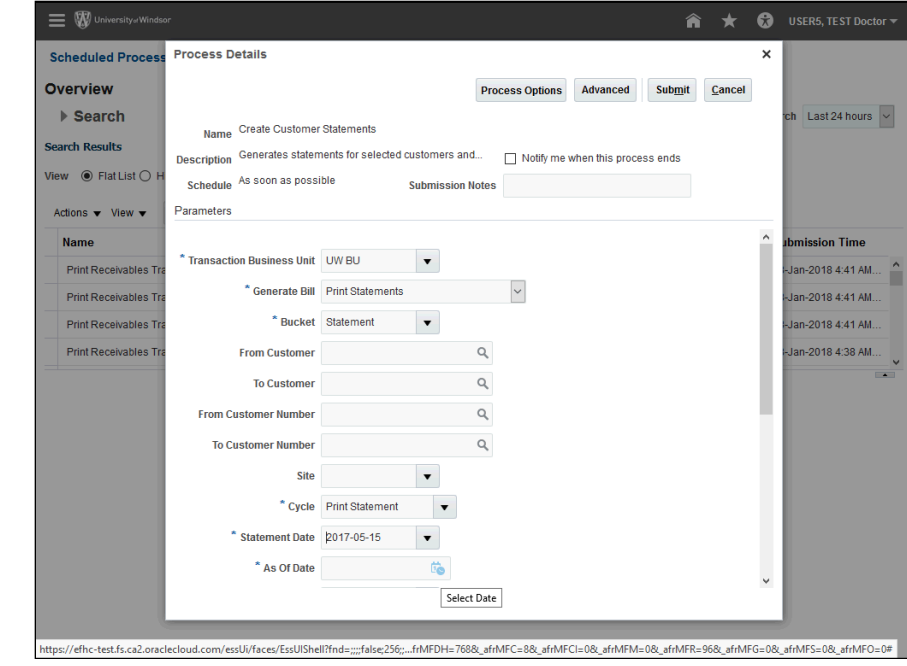

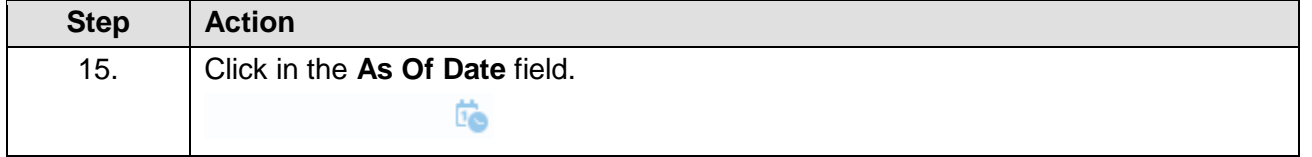

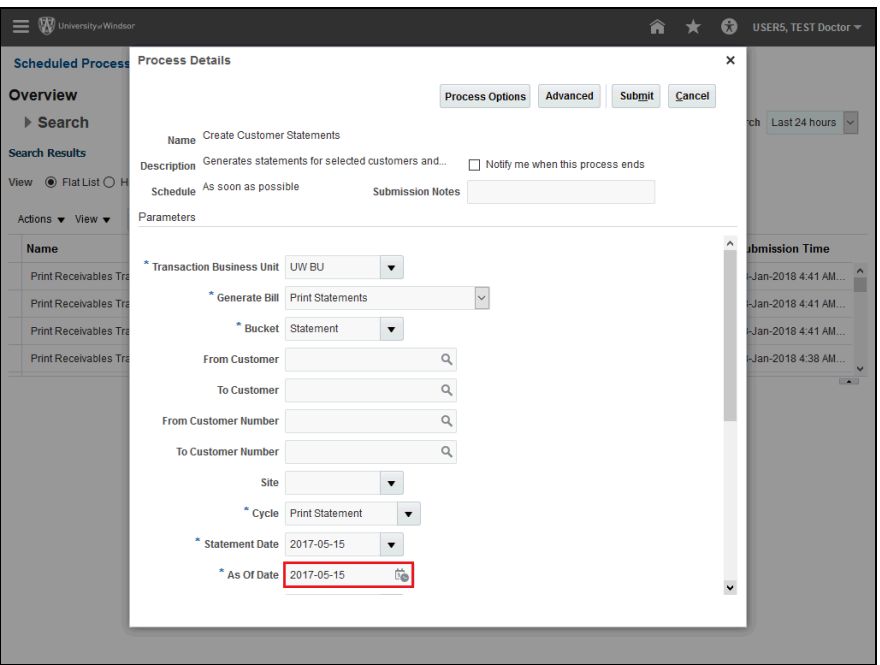

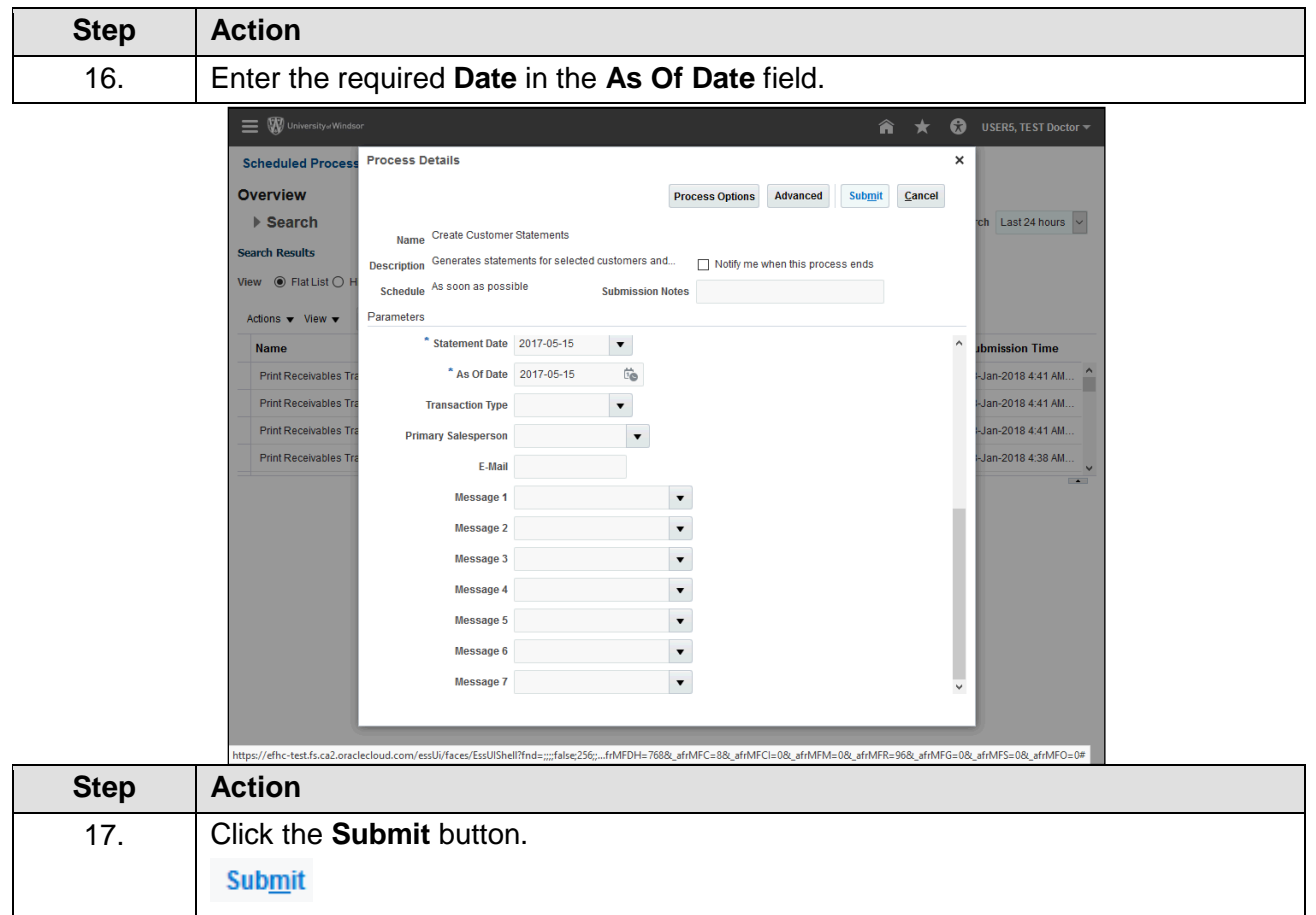

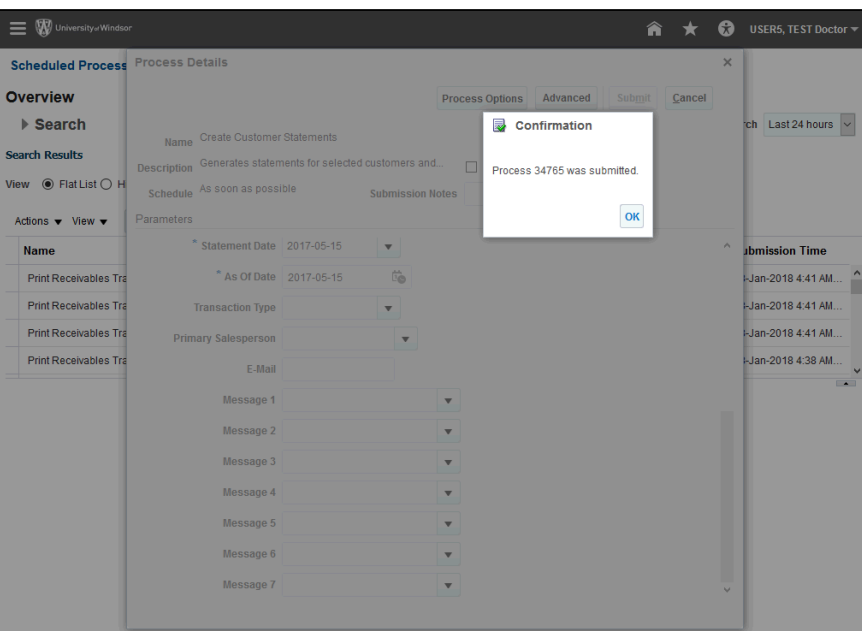

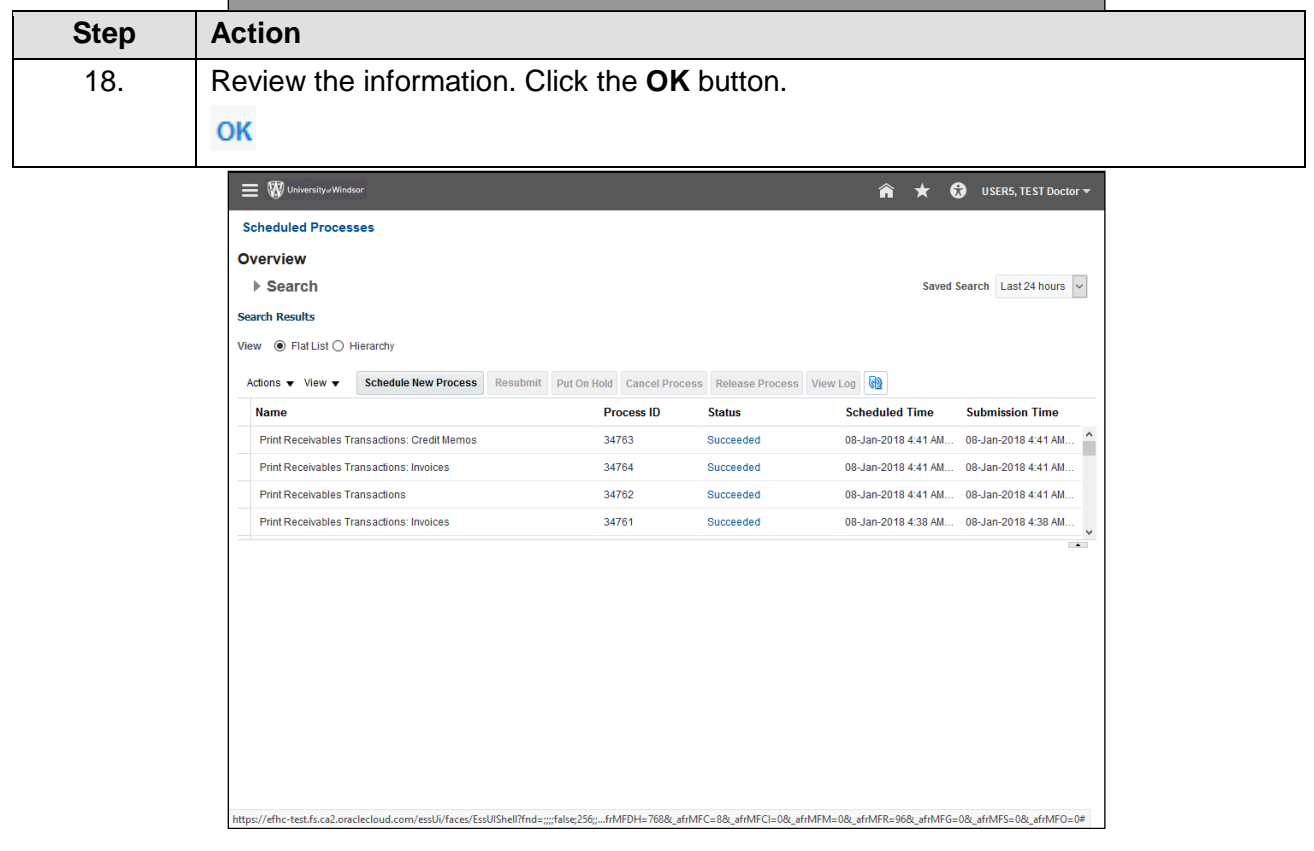

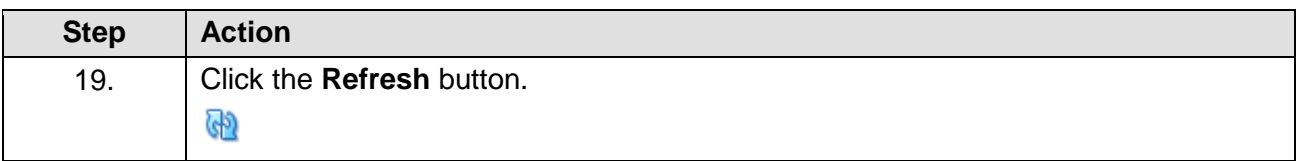

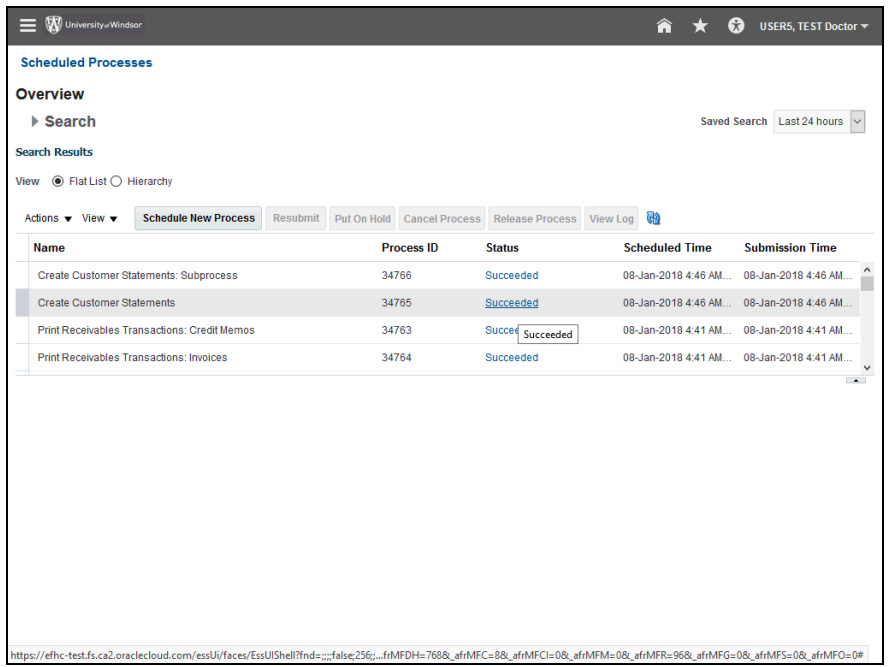

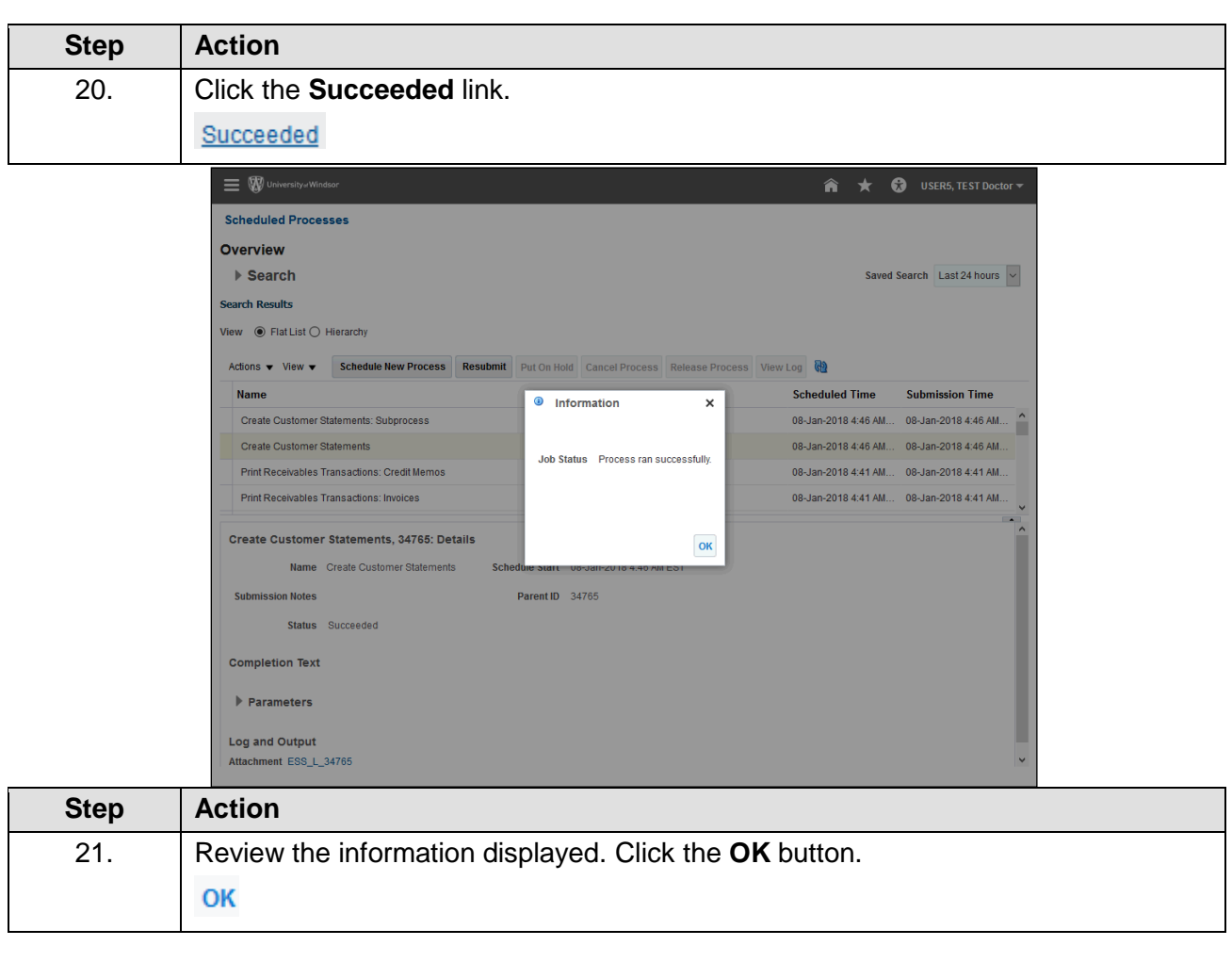

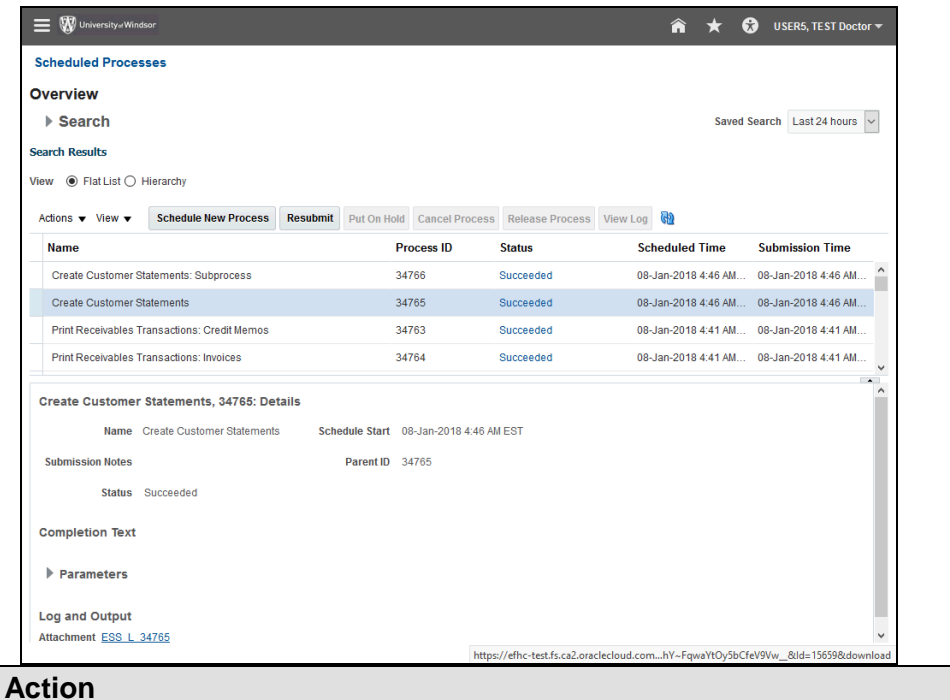

**Step** 

22. Click the **Attachment** link.

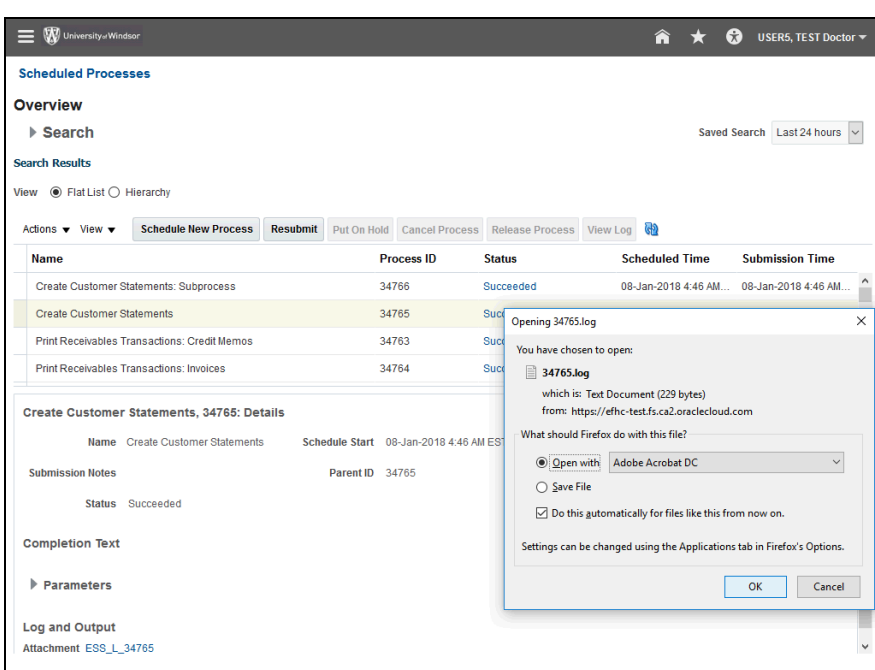

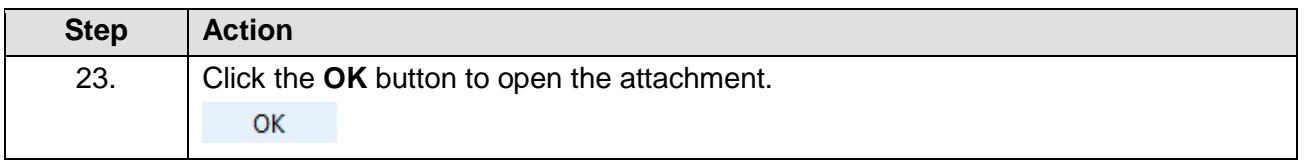

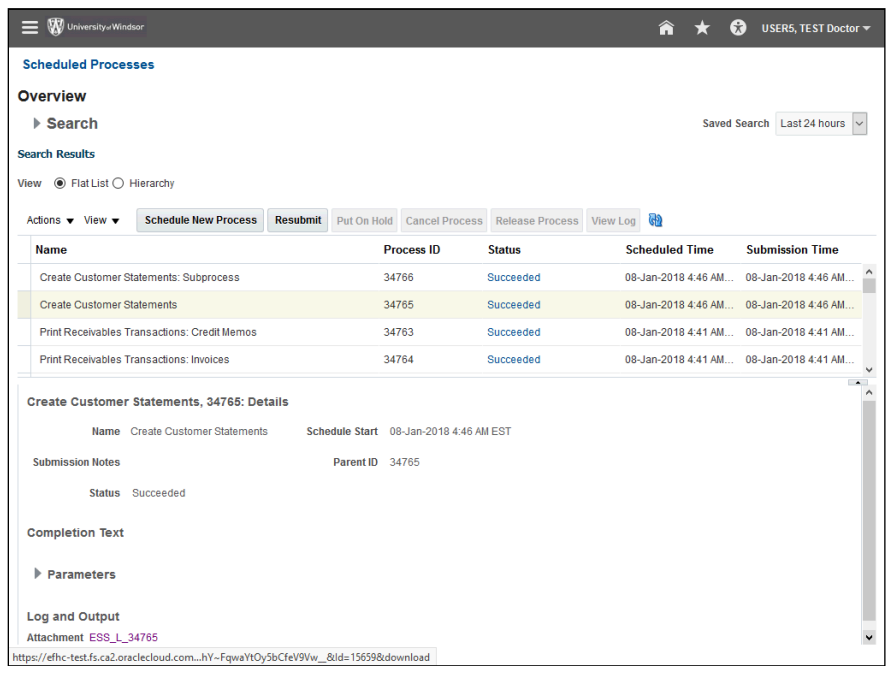

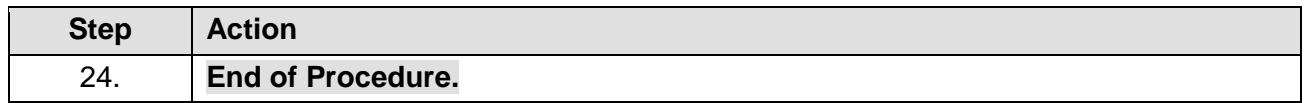